# Parallel processing is not easy

Good schedules for parallel implementations of composite tasks are hard to find.

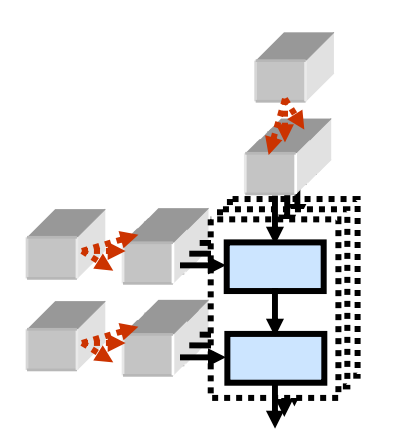

User's idea onParallel C o m putations (e.g. STA P)

• Parallel implementation

- Mapping and scheduling
- Optimization for makespan or throughput

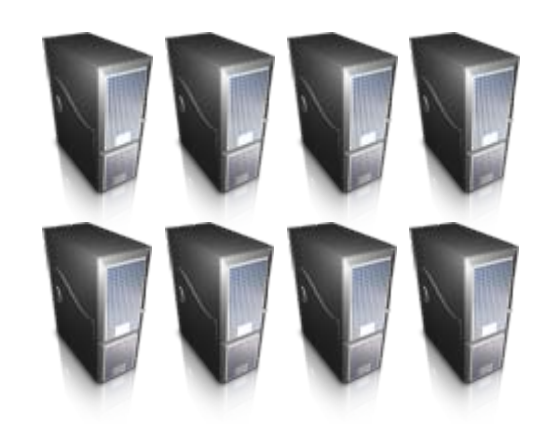

Executable filefor a given parallel com puter

# Parallel processing can be made easy with ALPS software framework

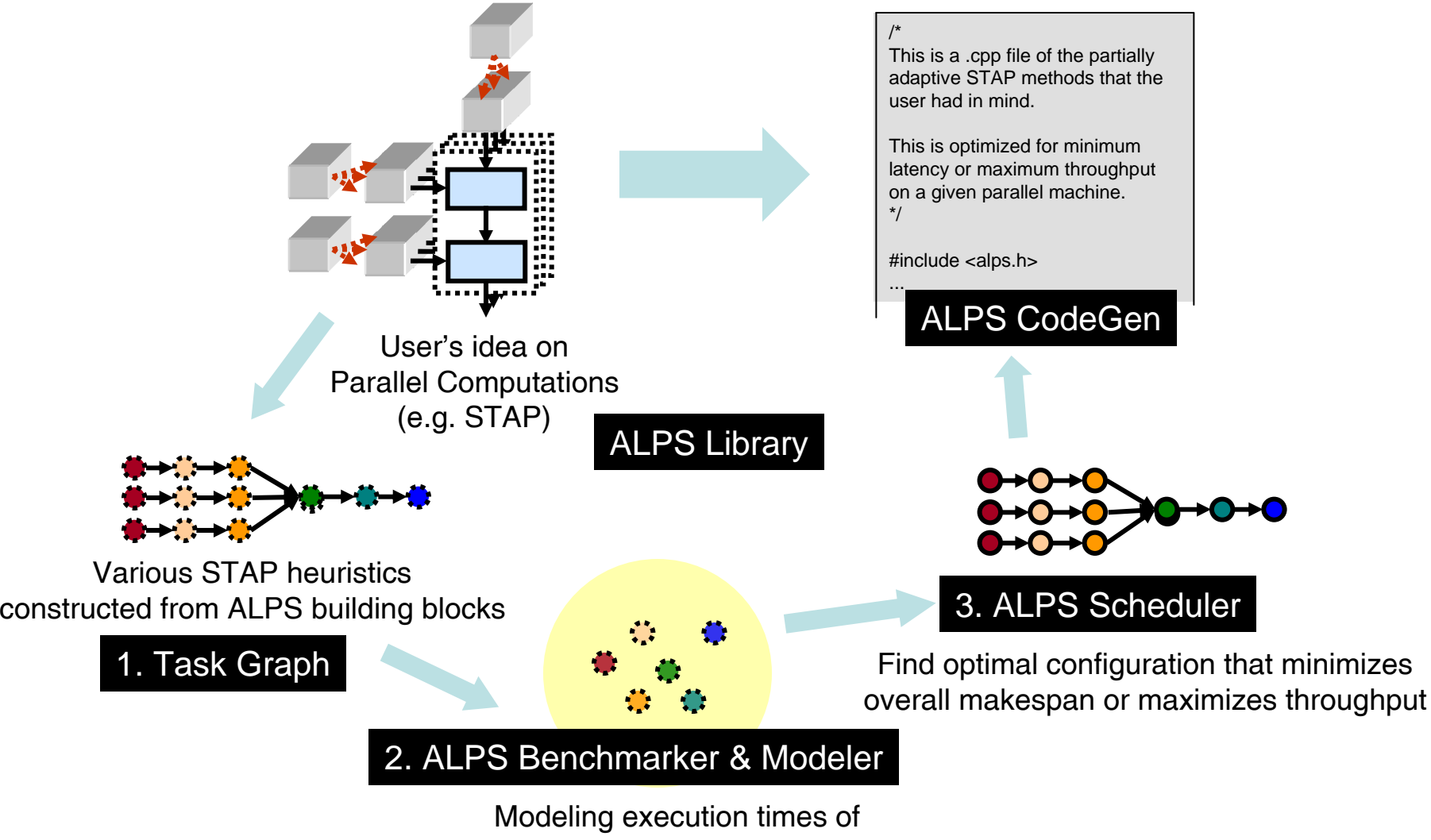

basic building blocks under various configurations

# **Task Graph: PRI-overlapped STAP**

*User* describes the **algorithm** using task graphs

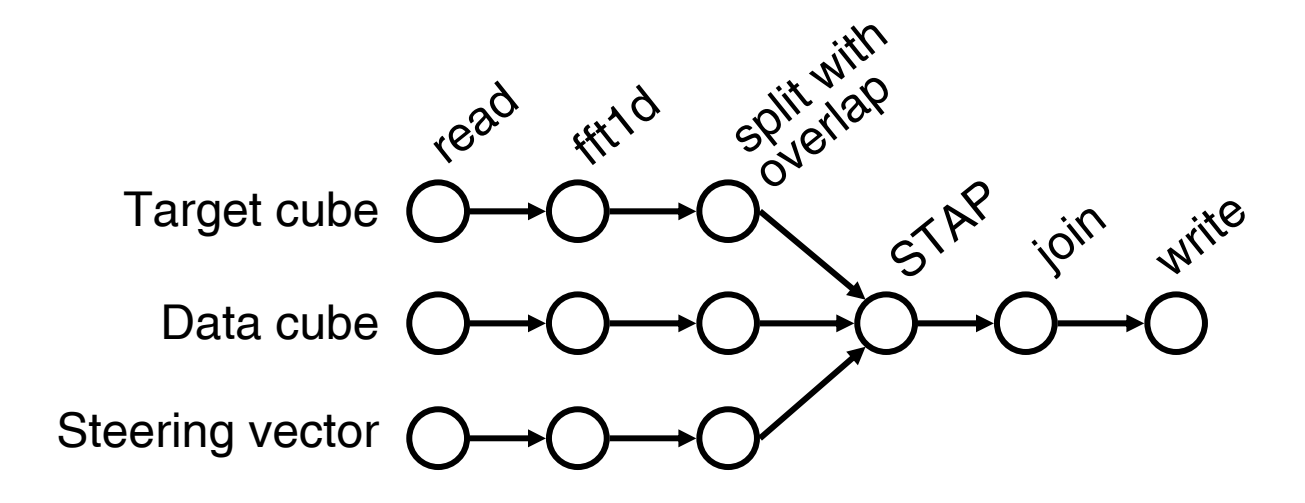

## *ALPS software framework*

determines the **implementation parameters** such as number of processors for each task and return the **executable code**

# **ALPS Benchmarker and Modeler**

- **1.** Measures of actual timings *y*i for a set of **input parameters**
- **2. Candidate terms**  ${g_k}$  such as the size of data cube or the size of processor cube are generated based on the input parameters
- **3.** Model coefficients  $x_k$ 's are found using least-squares

$$
\text{min}_{x} \|\mathbf{W}(Ax-b)\|_{2}^{2} = \text{min}_{x} \|\mathbf{W}\left[g_{1}\left|g_{2}\right|g_{3}\right] \cdots \left|g_{n-1}\left|g_{n}\right|\right] \begin{pmatrix} x_{1} \\ x_{2} \\ \vdots \\ x_{n} \end{pmatrix} - \mathbf{W} \begin{pmatrix} \overline{y}_{1} \\ \overline{y}_{2} \\ \vdots \\ \overline{y}_{m} \end{pmatrix} \begin{pmatrix} 2 \\ \overline{y}_{1} \\ \vdots \\ x_{n} \end{pmatrix}
$$

Solved incrementally by adding a best column to the model at a time.

$$
min_x || W(Ax-b) ||_2^2
$$

#### **Ordinary least-squares**  $W = I$

### **COV-weighted least-squares (BLUE estimator)**

 $W = R^{-1/2}$  where R is the covariance matrix one of the best, but requires lots of replications hence not practical

#### **VAR-weighted least-squares**

 $W = D^{-1/2}$  where D=diag(R)

#### **INV-weighted least-squares**

 $W = diag(1/b)$ 

Used ordinary, VAR-weighted and INV-weighted least-squares with 5 replications for each measurement

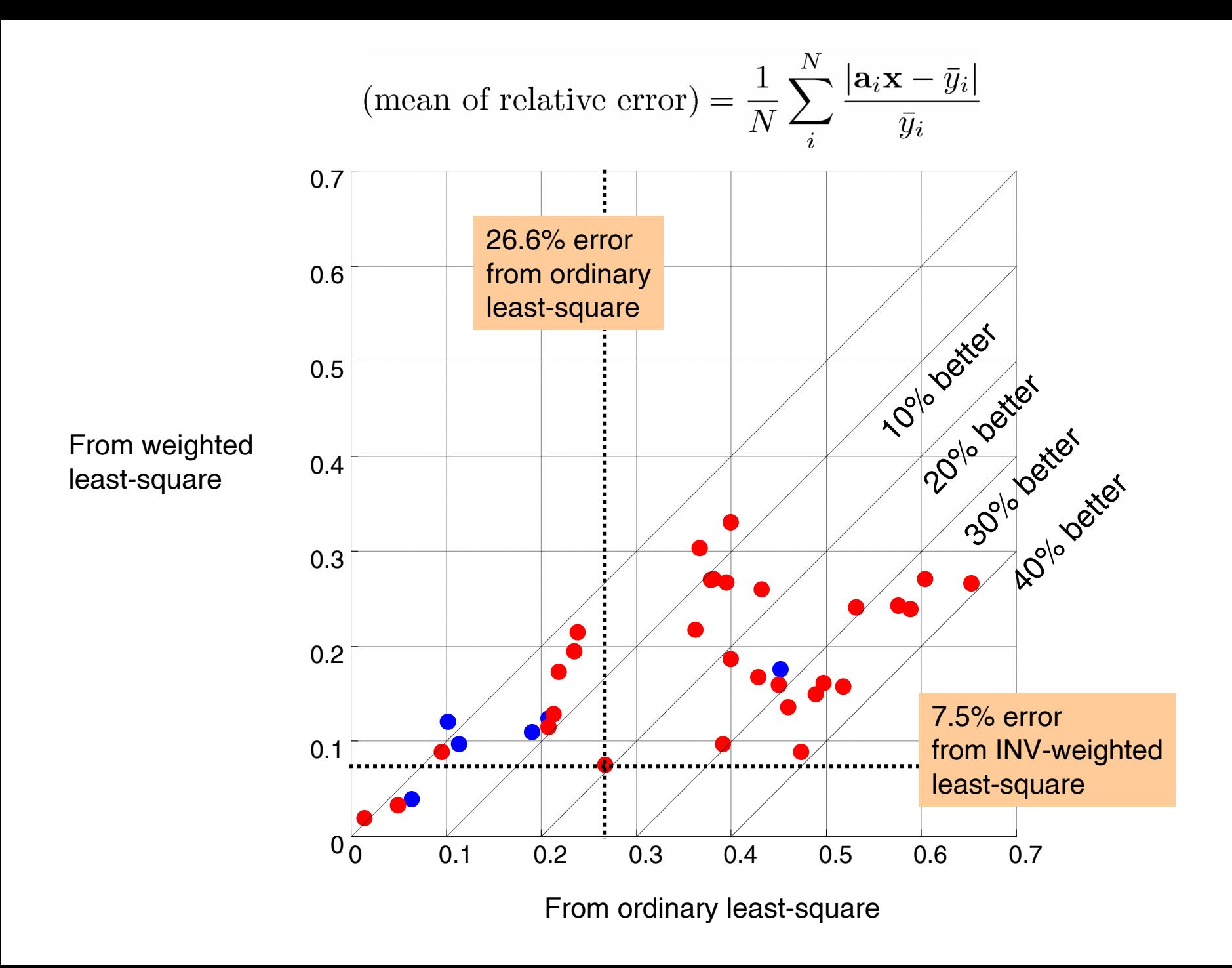

# **ALPS Scheduler**  $\mathbf{3}^{\prime}$

Schedules tree-shaped task graphs

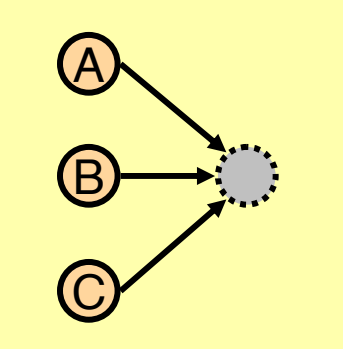

(Tree-shaped graphs) = (linear chains) + (joining nodes) Data-parallelism only [3] Task-parallelism preferred [4] *Other possibly better schedules*tt to the contract of the contract of the contract of the contract of the contract of the contract of the contract of the contract of the contract of the contract of the contract of the contract of the contract of the contr processors BA C $\Box$  B CAA--------<mark>----------</mark>--------A  $\overline{G}$ Brather simple complicated

We consider both data-parallel (series) and task-parallel (parallel) schedules for a joining node

Scheduling a joining node with **two** incoming arcs Use dynamic programming considering two incoming arcs in series and in parallel

Scheduling a joining node with **more than two** incoming arcs

- 1. Sort the incoming arcs based on makespan when maximally parallelized
- 2. Schedule two incoming nodes at a time

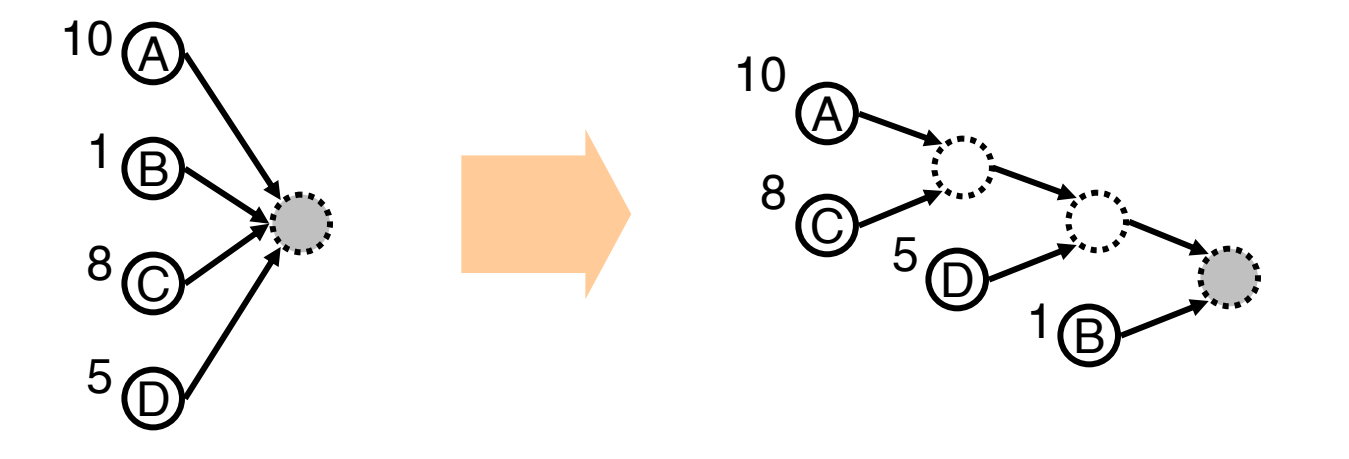

## **Experiments** on 8-node linux cluster: executable codes were generated by ALPS software framework

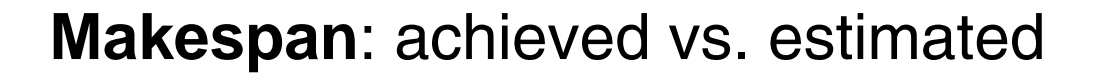

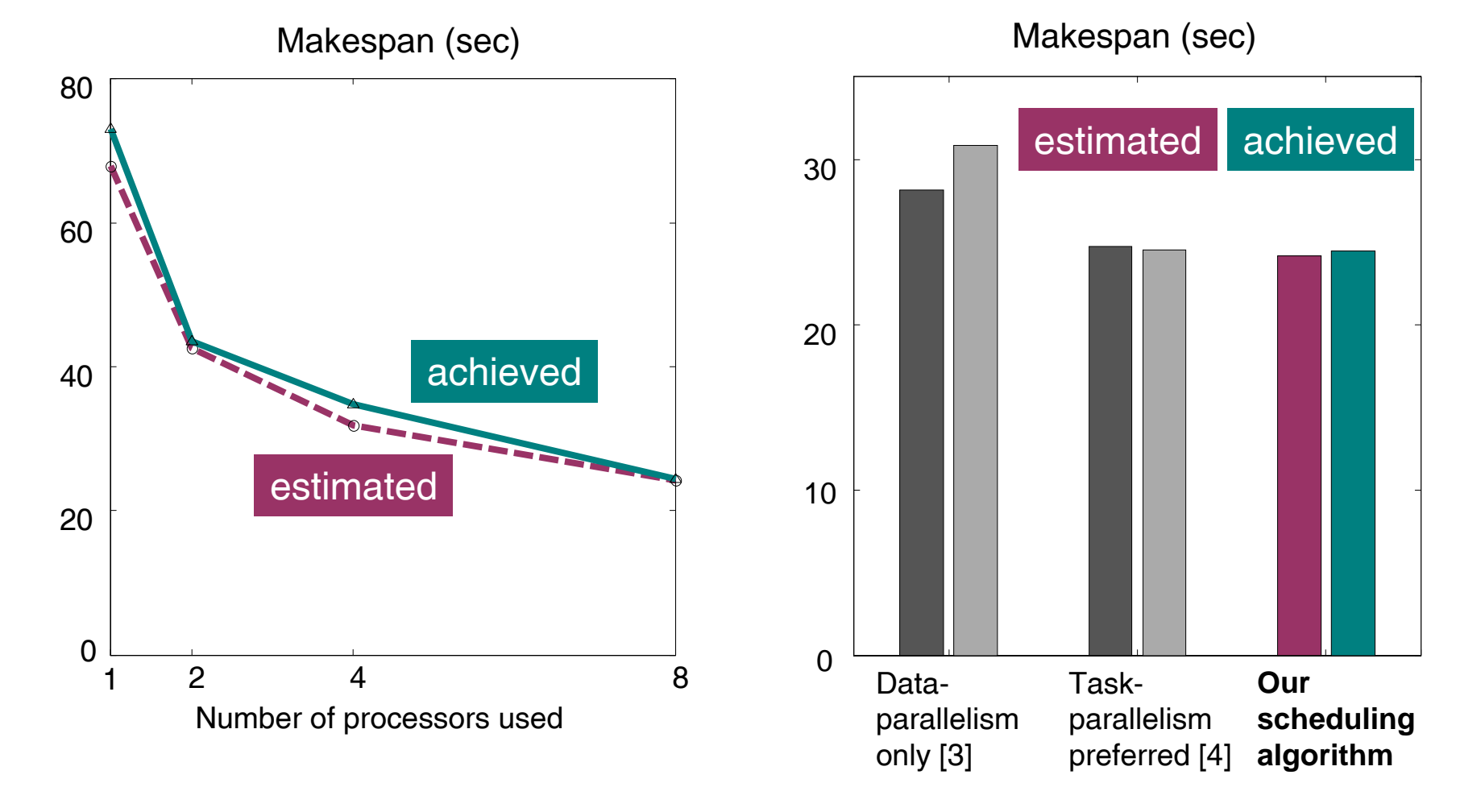

## Schedules found in makespan minimization

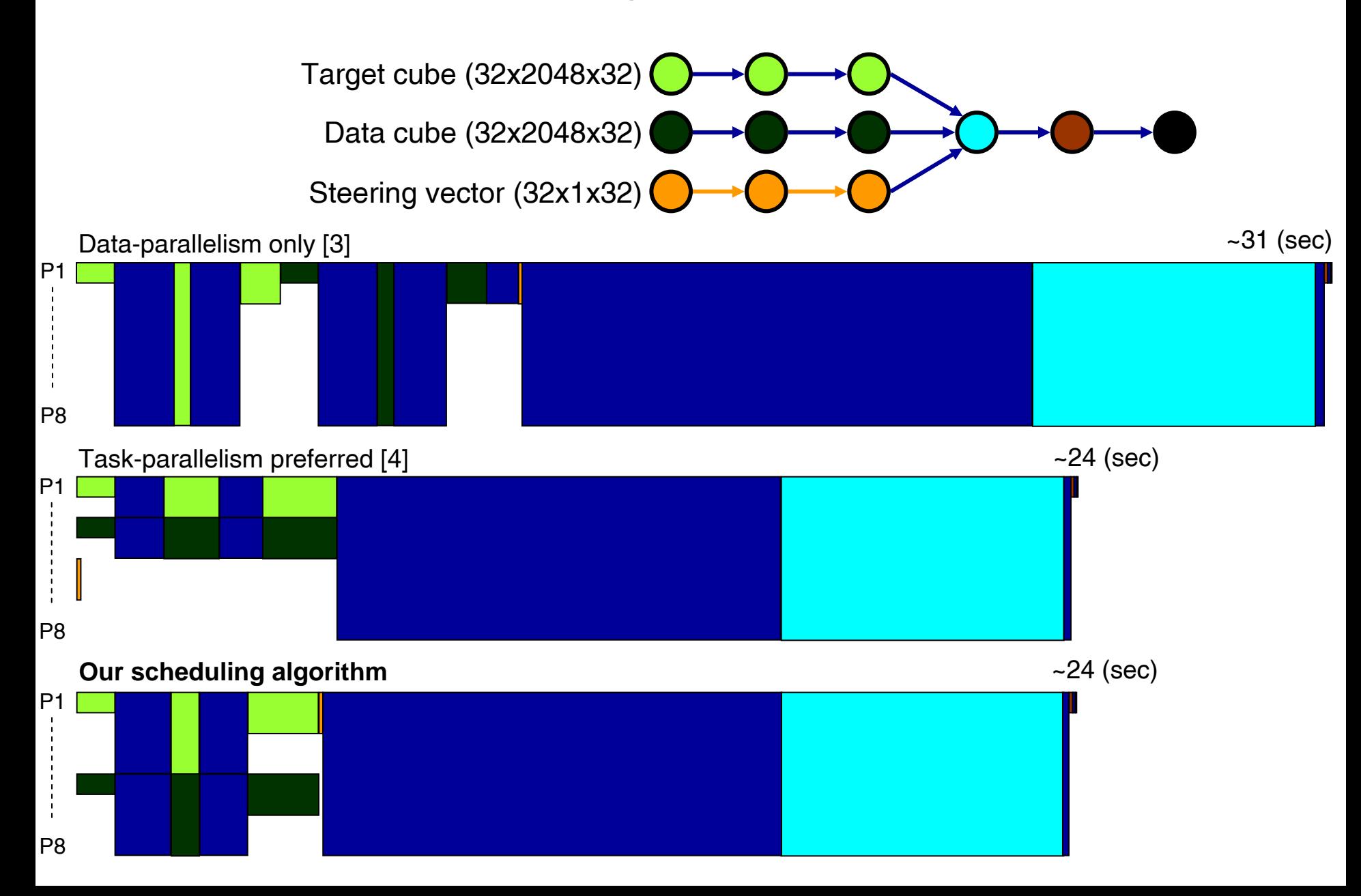

## **Throughput**: achieved vs. estimated

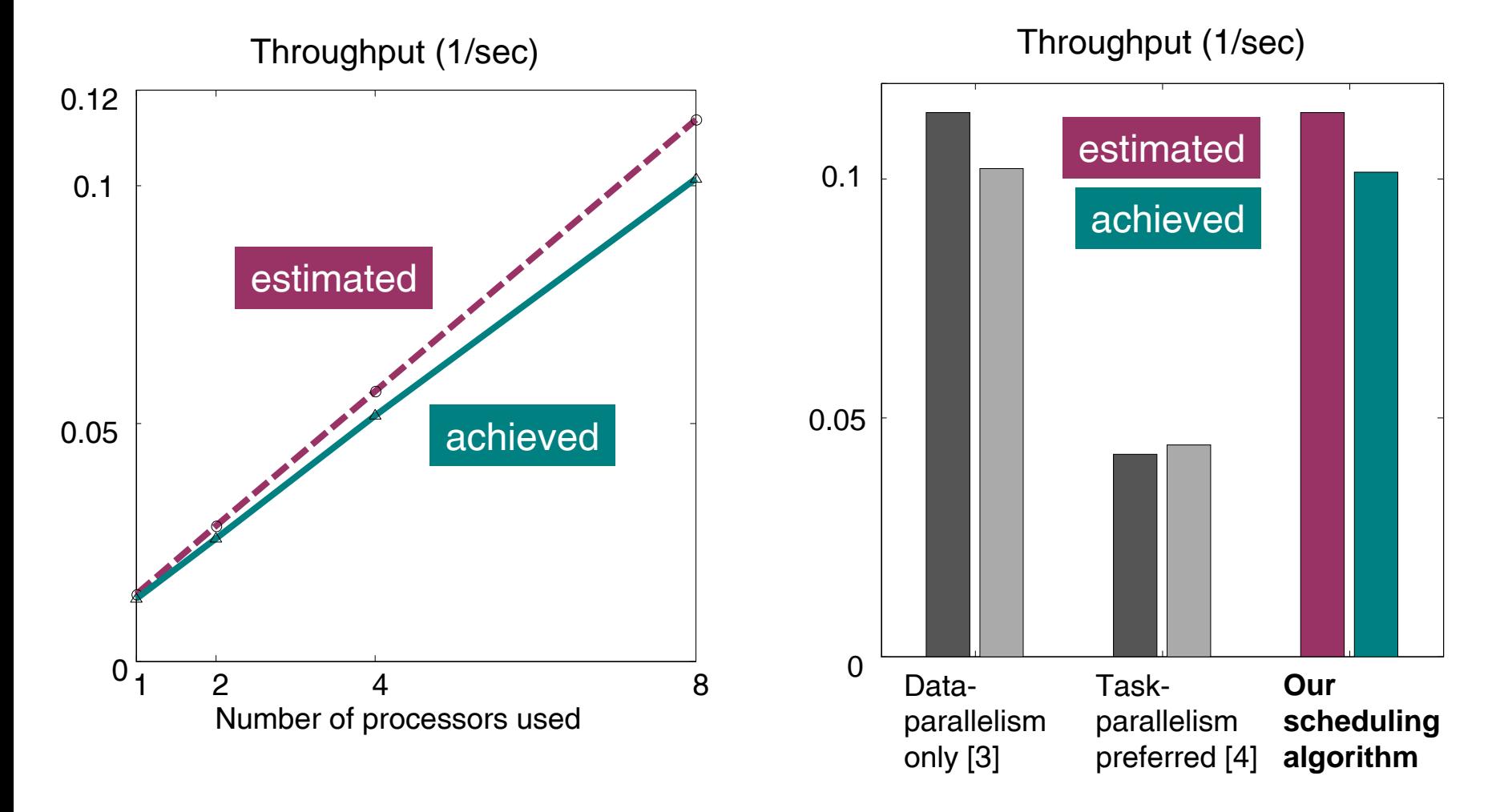

## Schedules found in throughput maximization

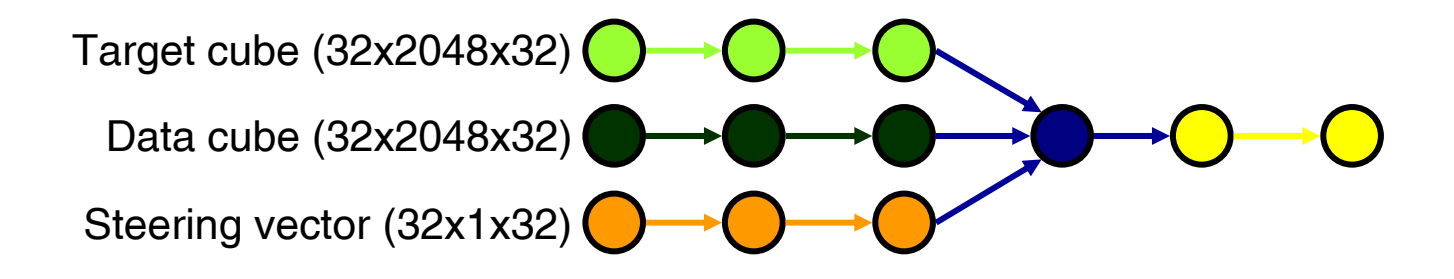

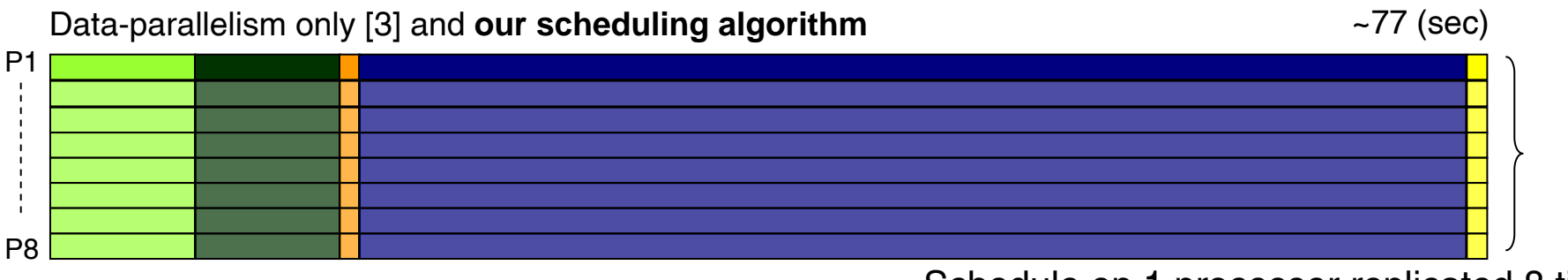

Schedule on 1 processor replicated 8 times

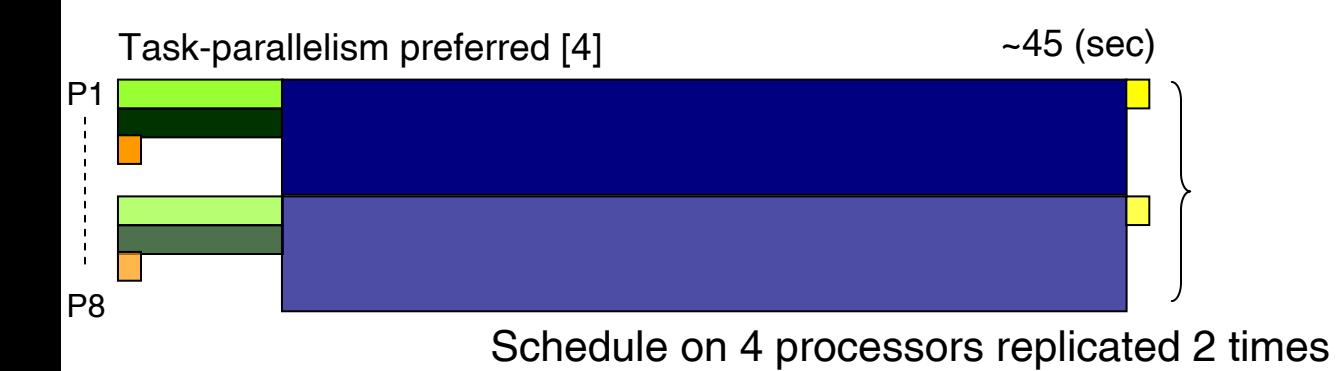

## **Conclusion**

The schedules found by ALPS framework are as good as or often better than those computed by other published algorithms

The relative error between the estimated and the achieved makespan/throughput were around 10% confirming that the modeled execution time is useful in predicting performance

Weighted least-squares produced estimates 20—30% better than ordinary least-squares in terms of relative errors; may be useful when modeling the unreliable timings.

## **Related works**

#### **Frameworks**

[1] **PVL** and [2] **S3P**

We use text version of task graph as front-end and source code generation as back-end without users dealing with C++ code We cover larger scheduling problem space (tree-structured task graphs) than  $S^3P$ .

#### **Scheduling algorithms**

- [3] J. Subholk and G. Vondran: chain of tasks only
- [4] D. Nicol, R. Simha, and A. Choudhary: s-p task graph, but taskparallelism is preferred

(… and many other works; refer to reference in the abstract)

# **References**

[1] Eddie Rutledge and Jeremy Kepner, "**PVL**: An Object Oriented Software Library for Parallel Signal Processing", *IEEE Cluster* 2001.

[2] H. Hoffmann, J. V. Kepner, and R. A. Bond, "**S3P**: automatic, optimized mapping of signal processing applications to parallel architectures," in *Proceedings of the Fifth Annual High-Performance Embedded Computing (HPEC) Workshop*, Nov. 2001.

- [3] J. Subhlok and G. Vondran, "Optimal Use of Mixed Task and Data Parallelism for Pipelined Computations", *Journal of Parallel and Distributed Computing*, vol. 60, 2000.
- [4] D. Nicol, R. Simha, and A. Choudhary, "Optimal Processor Assignments for a Class of Pipelined Computations", *IEEE Transaction on Parallel and Distributed Systems*, vol. 5(4), 1994.